# **Table of Contents**

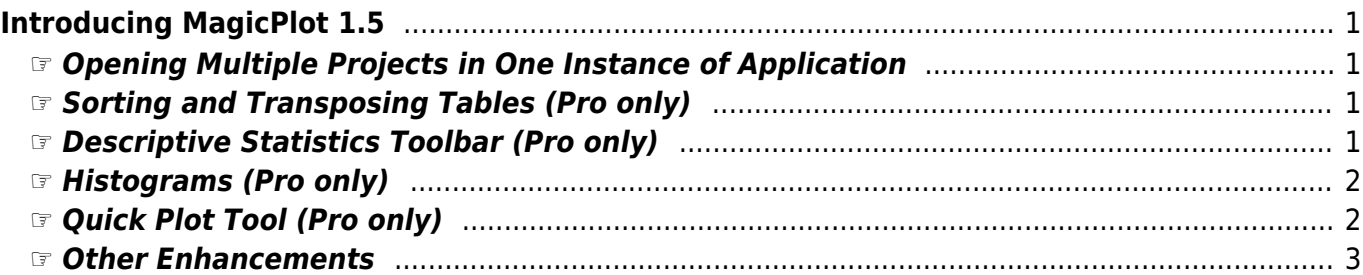

# <span id="page-2-0"></span>**Introducing MagicPlot 1.5**

MagicPlot 1.5 is capable of opening multiple projects in one running instance of application and also adds more processing features. The full release notes are available [here](https://magicplot.com/wiki/release_notes).

You can get the latest version in [downloads section](http://magicplot.com/downloads.php).

# <span id="page-2-1"></span>**☞ Opening Multiple Projects in One Instance of Application**

**Now you can work with multiple projects without launching multiple instances of application. The 'New Project' and 'Open Project' commands don't ask about closing current project now.**

- Each project is opened in separate window
- Grouping MagicPlot windows in Windows 7 task bar
- Less memory usage
- Importing text tables to the opened project
- '-silent' option for import files with previous settings

# <span id="page-2-2"></span>**☞ Sorting and Transposing Tables (Pro only)**

**Sorting by multiple columns is also supported.**

# <span id="page-2-3"></span>**☞ Descriptive Statistics Toolbar (Pro only)**

**This new window shows the statistics on selected columns, row or curves. You can select which statistical properties to show.**

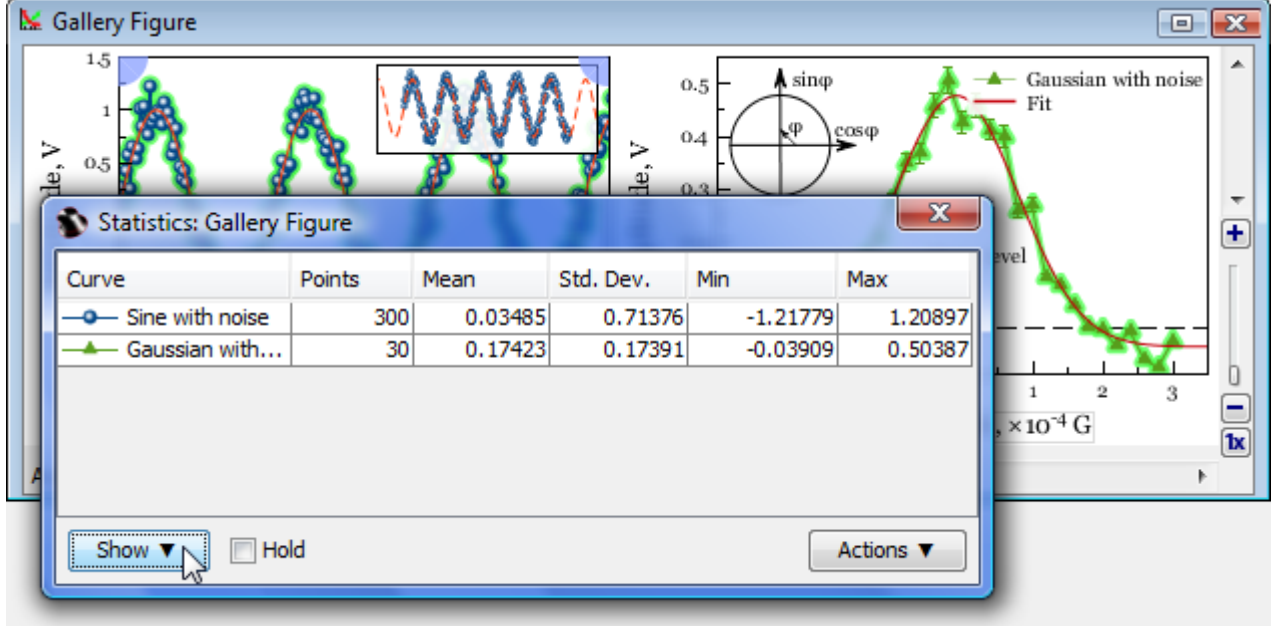

Column statistics functions were also added to Column Formula Dialog.

#### <span id="page-3-0"></span>**☞ Histograms (Pro only)**

**Histogram options dialog with preview.**

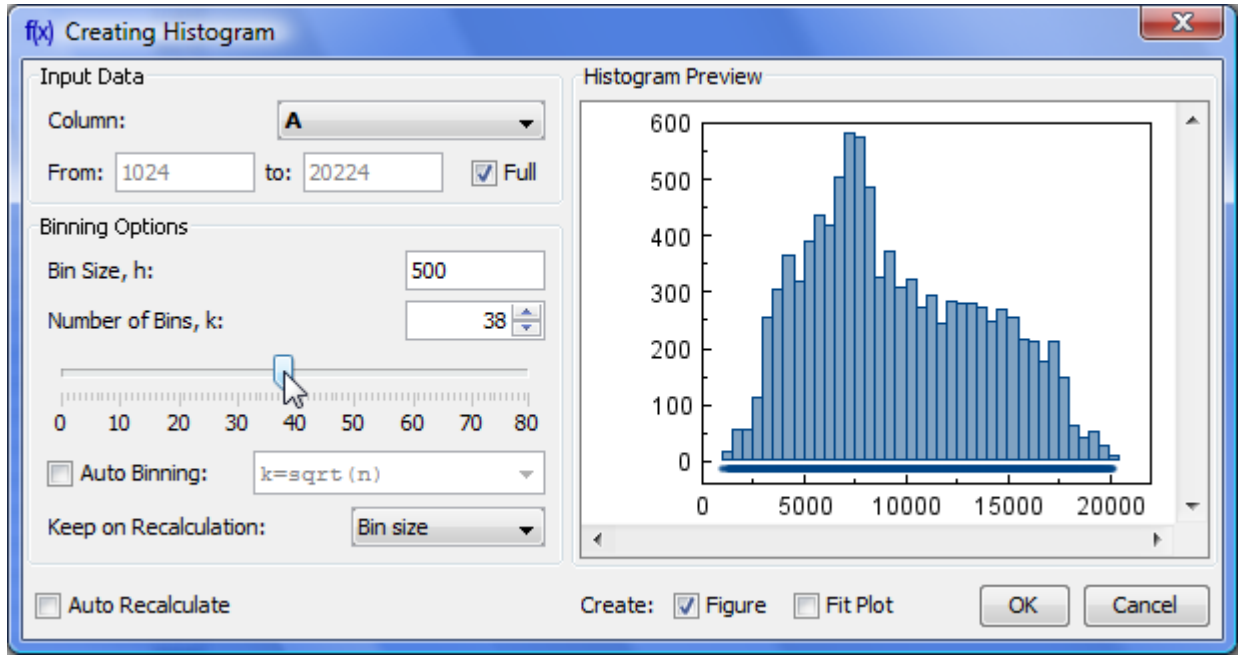

#### <span id="page-3-1"></span>**☞ Quick Plot Tool (Pro only)**

**This window allows visualizing of table data without creating Figure of Fit Plot.**

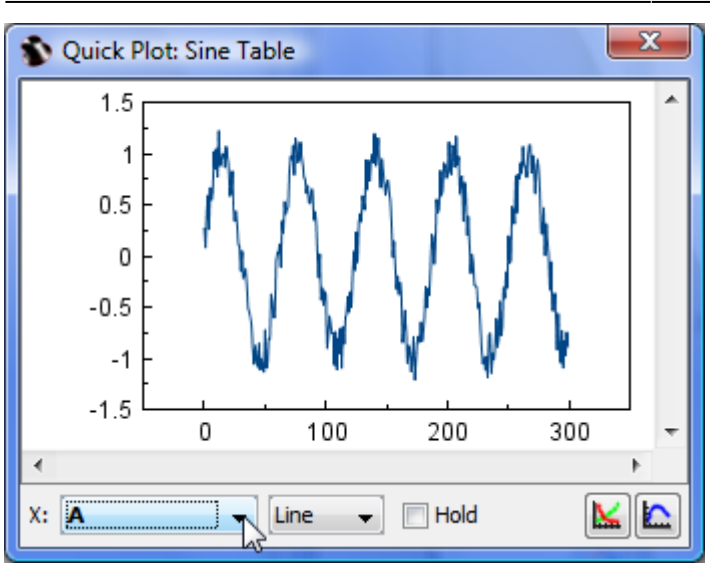

#### <span id="page-4-0"></span>**☞ Other Enhancements**

- Highlighting text labels and invisible components on mouse over
- Exporting multiple images and tables from project tree context menu, expand/collapse all menu item in Project context menu
- Fullscreen mode
- Axes scale and titles can be applied from Figure template
- Some bugs were fixed

#### **Investigate with pleasure!**

**[Get MagicPlot now!](http://magicplot.com/downloads.php)**

From: <https://magicplot.com/wiki/> - **MagicPlot Manual**

Permanent link: **<https://magicplot.com/wiki/relnotes:notes15?rev=1306268565>**

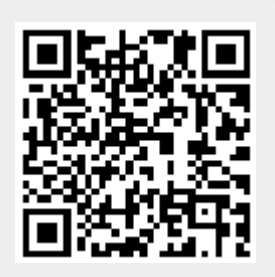

Last update: **Sun Nov 8 12:20:34 2015**